**Муниципальное автономное общеобразовательное учреждение «Средняя общеобразовательная школа № 73 г. Челябинска»**

> Приложение к ООП НОО № 1 Утверждено приказом от 31.08.2023 г. № 769

# **2.1.13. РАБОЧАЯ ПРОГРАММА КУРСА ВНЕУРОЧНОЙ ДЕЯТЕЛЬНОСТИ «ИНФОЗНАЙКА» (1-4 КЛАССЫ)**

#### **Пояснительная записка**

Для подготовки детей к жизни в современном информационном обществе в первую очередь необходимо развивать логическое мышление, способность к анализу (вычленению структуры объекта, выявлению взаимосвязей и принципов организации) и синтезу (созданию новых моделей). Умение для любой предметной области выделить систему понятий, представить их в виде совокупности значимых признаков, описать алгоритмы типичных действий улучшает ориентацию человека в этой предметной области и свидетельствует о его развитом логическом мышлении.

Федеральный государственный стандарт образования говорит о формировании ИКТ компетентности обучающихся не только в рамках предметных областей, но и в области использования современных информационных технологий. Согласно стандарту, учащийся должен уметь ориентироваться в информационных потоках современного общества, использовать сеть Интернет для поиска необходимой информации, обрабатывать графику, создавать электронный публикации, кратковременные анимационные ролики, презентации проектов. Кроме того, обучающийся должен уметь применять знания в области информационных технологий в других предметных областях (при оформлении предметных проектов, выполнении исследовательского задания).

Программа рассчитана на 2 года обучения, всего – 68 часов. Для успешной реализации программы необходимо: состав группы не более 12 человек, занятия проводятся в компьютерном классе.

#### **Особенностями программы внеурочной деятельности «Инфознайка».**

В основу программы внеучебной деятельности положены следующие принципы:

1. Научность в сочетании с доступностью, строгость и систематичность изложения (включение в содержание фундаментальных положений современной науки с учетом возрастных особенностей обучаемых).

2. Практическая ориентированность обучения, что обеспечивает отбор содержания, направленного на решение простейших практических задач планирования деятельности, поиска нужной информации, инструментирования всех видов деятельности на базе общепринятых средств информационной деятельности, реализующих основные пользовательские возможности информационных и коммуникационных технологий. При этом исходным является положение о том, что компьютер может многократно усилить возможности человека, но не заменить его.

3. Использование дидактической спирали как важнейшего фактора структуризации в методике обучения информатике и информационным технологиям: вначале общее знакомство с понятием с учетом имеющегося опыта обучаемых, затем последующее развитие и обогащение понятия, создающее предпосылки для научного обобщения в старших классах.

4. Развивающее обучение (которое ориентировано не только на получение новых знаний в области информатики и информационных технологий, но и на активизацию мыслительных процессов, формирование и развитие у школьников обобщенных способов деятельности, формирование навыков самостоятельной работы).

**Цель программы** - формирование умений по созданию, поиску и обработке информационных объектов средствами ИКТ - технологий

Задачи программы

1. Познакомить учащихся с возможностями различных средств ИКТ для использования в обучении, развития собственной познавательной деятельности и общей культуры.

2. Освоить с учащимися первичные навыки обработки и поиска информации при помощи средств ИКТ.

3. Научить вводить различные виды информации в компьютер: текст, звук, изображение, цифровые данные; создавать, редактировать, сохранять и передавать гипермедиа сообщения и объекты.

### **Результаты освоения курса внеурочной деятельности**

#### **Личностные результаты обучающихся 3–4 классов**

В третьем классе у обучающегося будут сформированы:

– уважение к интеллектуальному труду представителей науки, понимание ценности рабочих и инженерных профессий (с учётом потребностей Южного Урала);

− элементарные представления об особенностях вербального и невербального общения в различных культурах жителей Челябинской области, наличие мотивации на проявление гуманистических установок во взаимоотношениях со сверстниками и взрослыми в привычных ситуациях;

– экокультурные нормы поведения в социоприродной среде, знание доступных способов изучения природы и общества (наблюдение, запись, измерение, опыт, сравнение, классификация и др. с получением информации из семейных архивов, от окружающих людей, в открытом информационном пространстве);

– правила продуктивного поведения и действий в учебных проблемных ситуациях, требующих изменения себя и окружающей действительности;

– понимание важности самостоятельности и активности в учебной и информационной деятельности;

– элементарные представления об информационной безопасности при работе с различными источниками информации, в том числе в сети Интернет.

учебно-познавательный интерес к новым общим способам решения задач;

– интерес к взаимодействию со сверстниками и взрослыми в привычных ситуациях, к способам разрешения конфликтов.

В четвёртом классе у выпускника будут сформированы:

– основы российской гражданской идентичности, знание особых форм культурноисторической, социальной и духовной жизни своего родного села, города, района, области, проявление активной деятельности по изучению и охране природы своей местности;

– способность воздействовать на окружающую среду и улучшать её, быть активным приверженцем как этнокультурных, так и общекультурных норм и традиций;

– понимание ценности профессий, связанных с информационными и коммуникационными технологиями (с учётом потребностей Южного Урала);

– элементарные практические умения и навыки в специфических формах художественной деятельности, базирующихся на ИКТ (цифровая фотография, видеозапись и пр.);

− критическое отношение к выбору источника информации;

− первичные навыки использования информационной среды, телекоммуникационных технологий для организации межкультурного сотрудничества, культурного взаимообогащения населения Южного Урала и России в целом.

– первоначальные навыки совместной продуктивной деятельности со сверстниками и взрослыми в различных социальных ситуациях.

### **Метапредметные результаты обучающихся 3–4 классов**

# **Формирование универсальных учебных действий у обучающихся при получении начального общего образования**

### *Регулятивные универсальные учебные действия*

Обучающийся научится:

– принимать и сохранять учебную задачу;

– планировать свои действия в соответствии с поставленной задачей и условиями её реализации, в том числе во внутреннем плане;

– учитывать установленные правила в планировании и контроле способа решения;

– оценивать правильность выполнения действия на уровне адекватной ретроспективной оценки соответствия результатов требованиям данной задачи;

– адекватно воспринимать предложения и оценку учителей, товарищей, родителей и других людей;

– различать способ и результат действия;

– осуществлять в сотрудничестве с учителем итоговый и пошаговый контроль по результату действия;

– вносить необходимые коррективы в действие после его завершения на основе его оценки и учёта характера сделанных ошибок, использовать предложения и оценки для создания нового, более совершенного результата;

– умение под руководством учителя начинать и выполнять действия и заканчивать его в требуемый временной момент, умение тормозить реакции, не имеющие отношение к цели.

– в сотрудничестве с учителем ставить новые учебные задачи;

– самостоятельно оценивать правильность выполнения действия и вносить необходимые коррективы как по ходу реализации действия, так и в конце его.

#### *Познавательные универсальные учебные действия*

Обучающийся научится:

– под руководством учителя выделять и формулировать познавательную цель;

– осуществлять поиск необходимой информации для выполнения учебных заданий с использованием учебной литературы, энциклопедий, справочников (включая электронные, цифровые), в открытом информационном пространстве, в том числе контролируемом пространстве сети Интернет;

– осуществлять запись (фиксацию) выборочной информации об окружающем мире и о себе самом, в том числе с помощью инструментов ИКТ;

– структурировать полученные знания;

– строить сообщения в устной и письменной форме осознанно и произвольно;

– ориентироваться на разнообразие способов решения задач;

– выделять существенную информацию из сообщений разных видов (в первую очередь, текстов);

– определять основную и второстепенную информацию;

– использовать знаково-символические средства, в том числе модели (включая виртуальные) и схемы (включая концептуальные), для решения задач;

– осуществлять анализ объектов с выделением существенных и несущественных признаков;

– осуществлять синтез как составление целого из частей;

– проводить сравнение, сериацию и классификацию по заданным критериям;

– устанавливать причинно-следственные связи в изучаемом круге явлений;

– обобщать, то есть осуществлять генерализацию и выведение общности для целого ряда или класса единичных объектов на основе выделения сущностной связи;

– устанавливать аналогии;

– выдвигать гипотезы и обосновывать их;

– формулировать проблему;

– владеть рядом общих приёмов решения задач.

– осуществлять расширенный поиск информации с использованием ресурсов библиотек и сети Интернет;

– записывать, фиксировать информацию об окружающем мире с помощью инструментов ИКТ;

– создавать и преобразовывать модели и схемы для решения задач;

– осознанно и произвольно строить сообщения в устной и письменной форме;

#### *Коммуникативные универсальные учебные действия*

Обучающийся научится:

– адекватно использовать коммуникативные, прежде всего, речевые средства для решения различных коммуникативных задач, строить монологическое высказывание, владеть диалогической формой коммуникации, используя, в том числе, средства и инструменты ИКТ и дистанционного общения;

– допускать возможность существования у людей различных точек зрения, в том числе не совпадающих с его собственной, и ориентироваться на позицию партнёра в общении и взаимодействии;

– учитывать разные мнения и стремиться к координации различных позиций в сотрудничестве;

– формулировать собственное мнение и позицию;

– определять цели, функции участников, способы взаимодействия;

– выявлять и идентифицировать проблему, осуществлять поиск и оценку альтернативных способов разрешения конфликта, принимать решение и реализовать его;

– договариваться и приходить к общему решению в совместной деятельности, в том числе в ситуации столкновения интересов;

– строить понятные для партнёра высказывания, учитывающие, что партнёр знает и видит, а что нет;

– задавать вопросы;

– контролировать, корректировать и оценивать действия партнера;

– использовать речь для регуляции своего действия.

*Чтение. Работа с текстом (метапредметные результаты)* Обучающийся научится:

– находить в тексте конкретные сведения, факты, заданные в явном виде;

– определять тему и главную мысль текста;

– делить тексты на смысловые части, составлять план текста;

– вычленять содержащиеся в тексте основные события, устанавливать их последовательность, упорядочивать информацию по заданному основанию;

– сравнивать между собой объекты, описанные в тексте, выделяя 2–3 существенных признака;

– понимать информацию, представленную в неявном виде (например, находить в тексте несколько примеров, доказывающих приведённое утверждение, характеризовать явление по его описанию, выделять общий признак группы элементов);

– понимать информацию, представленную разными способами: словесно, в виде таблицы, схемы, диаграммы;

– ориентироваться в соответствующих возрасту словарях и справочниках;

– пересказывать текст подробно и сжато, устно и письменно;

– соотносить факты с общей идеей текста, устанавливать простые связи, не показанные в тексте напрямую;

– формулировать несложные выводы, основываясь на тексте, находить аргументы, подтверждающие вывод;

– сопоставлять и обобщать содержащуюся в разных частях текста информацию;

– составлять на основании текста небольшое монологическое высказывание, отвечая на поставленный вопрос;

– высказывать оценочные суждения и свою точку зрения о прочитанном тексте;

– оценивать содержание, языковые особенности и структуру текста, определять место и роль иллюстративного ряда в тексте;

– на основе имеющихся знаний, жизненного опыта подвергать сомнению достоверность прочитанного, обнаруживать недостоверность получаемых сведений, пробелы в информации и находить пути восполнения этих пробелов;

– участвовать в учебном диалоге при обсуждении прочитанного или прослушанного текста.

– работать с несколькими источниками информации;

– сопоставлять информацию, полученную из нескольких источников;

– в процессе работы с одним или несколькими источниками выявлять достоверную (противоречивую) информацию.

# *Формирование ИКТ компетентности обучающихся (метапредметные результаты)*

Обучающийся в третьем классе научится:

– создавать текстовые сообщения с использованием средств ИКТ, редактировать, оформлять и сохранять их;

– готовить и проводить презентацию перед небольшой аудиторией: создавать план презентации;

– редактировать тексты, последовательности изображений, слайды в соответствии с коммуникативной или учебной задачей, включая редактирование текста, цепочек изображений;

– набирать короткие тексты на иностранном языке;

– создавать простые схемы;

– определять и корректировать последовательность выполнения действий, составлять инструкции (простые алгоритмы) в несколько действий;

– искать информацию в соответствующих возрасту цифровых словарях и справочниках, базах данных, контролируемом пространстве сети Интернет;

– заполнять учебные базы данных.

*–* фиксировать ход и результаты деятельности на экране и в файлах;

–грамотно формулировать запросы при поиске в контролируемом пространстве сети Интернет и базах данных;

– соблюдать нормы информационной избирательности, этики и этикета;

Обучающийся в четвертом классе научится:

–редактировать тексты, последовательности изображений, слайды в соответствии с коммуникативной или учебной задачей, включая редактирование текста, цепочек изображений, видео- и аудиозаписей;

–использовать, добавлять и удалять ссылки в сообщениях разного вида; следовать основным правилам оформления текста;

–использовать компьютерный перевод отдельных слов;

–сканировать рисунки и тексты;

–готовить и проводить презентацию перед небольшой аудиторией: создавать план презентации, выбирать аудиовизуальную поддержку, писать пояснения и тезисы для презентации;

–упорядочивать, структурировать и представлять информацию, в том числе с использованием таблиц и диаграмм;

–собирать числовые данные в естественно-научных наблюдениях и экспериментах, используя цифровые датчики, камеру, микрофон и другие средства ИКТ, а также в ходе опроса людей;

–анализировать цифровые данные, изображения, звуки в ходе наблюдения за объектами окружающего мира и описания объектов природы Челябинской области;

–размещать сообщение в информационной образовательной среде образовательной организации;

–пользоваться основными средствами телекоммуникации; участвовать в коллективной коммуникативной деятельности в информационной образовательной среде, фиксировать ход и результаты общения на экране и в файлах;

–создавать движущиеся модели и управлять ими в компьютерных управляемых средах (создание простейших роботов);

–определять последовательность выполнения действий, составлять инструкции (простые алгоритмы) в несколько действий;

–строить программы для компьютерного исполнителя с использованием конструкций последовательного выполнения и повторения;

–планировать несложные исследования объектов и процессов внешнего мира;

–создавать модели изучаемых объектов и процессов;

–искать информацию (в том числе краеведческого характера) в соответствующих возрасту цифровых словарях и справочниках, базах данных, контролируемом пространстве сети Интернет, системе поиска внутри компьютера;

–составлять список используемых информационных источников (в том числе с использованием ссылок);

–заполнять учебные базы данных.

Тексты предлагаемых практических заданий должны учитывать жизненный опыт младших школьников и отражать национальные, региональные и этнокультурные особенности Челябинской области.

# **Содержание курса внеурочной деятельности с указанием форм организации и видов деятельности**

#### **3 класс (34 часа)**

#### **Введение**

Правила безопасного поведения в компьютерном классе. Правила техники безопасности при работе с компьютером и цифровыми устройствами. Бережное отношение к техническим устройствам.

*Организация рабочего места.*

*Формы организации:* интерактивная игра.

*Виды деятельности: соблюдать правила техники безопасности при работе с устройствами ИКТ и компьютером. Соблюдать требования к охране труда и пожарной безопасности. Организовывать рабочее место.*

#### **Файловая система компьютера**

Формат файла, расширение файла. Дерево каталогов. Путь к файлу.

Перемещение в каталоге папок, определение пути к файлу.

Формы организации: компьютерный практикум, интерактивная игра.

Виды деятельности: определять формат файла по его расширению. Определять путь к файлу в каталоге папок.

#### **Текстовый редактор Word**

Клавиатурные команды. Графические объекты текстового документа. Сканирование изображения. Таблица, её элементы (столбец, строка, ячейка). Схема. Диаграмма. Выбор языка при наборе текста. Набор короткого текста на иностранном языке.

Вставка и редактирование фигур, рисунков и изображений. Создание и оформление таблиц. Построение схем и диаграмм.

Формы организации: компьютерный практикум, интерактивная игра.

Виды деятельности: выполнять базовые операции с фрагментами текста: выделение, копирование, вырезание, вставка при помощи сочетания клавиш на клавиатуре.

Пользоваться сканером для оцифровки изображения. Сохранять оцифрованные изображения. Изменять размер, яркость и цвет изображения. Пользоваться эффектами для изображений.

Распознавать основные элементы таблицы (ячейка, строка, столбец). Приводить примеры использования таблиц при описании объектов окружающего мира. Создавать таблицы с заданным количеством строк и столбцов в текстовом документе вручную и автоматически.

Редактировать размеры таблицы. Заполнять ячейки таблицы текстом и рисунками. Преобразовывать заранее подготовленный текст в таблицу.

Вставлять фигуры Smart Art в текст и редактировать их для создания схем.

Приводить примеры использования диаграмм при описании объектов окружающего мира. Определять данные по заданной диаграмме. Строить диаграммы по числовым данным. Редактировать размер, цвет, надписи на диаграмме.

Выбирать языковой режим при наборе текста. Набирать короткий текст на изучаемом иностранном языке, пользуясь образцом.

#### **Редактор презентаций PowerPoint**

Мультимедийная презентация. Слайд, структура и макет слайда. Изменение последовательности слайдов. Объекты слайда (текст, графика). Панель инструментов редактора презентаций.

Оформление слайда. Клавиши перехода и возвращения к слайду. Просмотр презентации. Сохранение презентации, завершение работы редактора презентаций.

Проектирование слайдов. Создание презентации, добавление слайдов, изменение размера слайда. Выбор и изменение дизайна слайда. Ввод и удаление символов. Отмена действия. Добавление и редактирование изображений на слайде. Перемещение надписей и изображений на слайде. Форматирование текста надписей на слайде. Редактирование презентации.

Формы организации: компьютерный практикум, интерактивная игра.

Виды деятельности: понимать назначение редактора презентаций как инструмента работы с мультимедиа. Приводить примеры программ для создания и редактирования презентаций. Запускать программу PowerPoint из меню «Пуск» и при помощи ярлыка на рабочем столе. Просматривать подготовленную презентацию.

Создавать презентацию PowerPoint (при запуске программы, при вызове контекстного меню). Проектировать структуру слайда. Анализировать элементы пользовательского интерфейса редактора PowerPoint. Выбирать макет слайдов презентации. Сохранять созданную презентацию.

Анализировать назначение кнопок в группах и на вкладках панели инструментов редактора презентаций. Выбирать дизайн слайдов презентации. Добавлять слайды.

Добавлять (в том числе из файла), перемещать и вносить изменения в изображения и другие графические объекты на слайде. Пользоваться средствами редактирования изображений и графических объектов.

Добавлять, перемещать и вносить изменения в надписи на слайде. Пользоваться средствами редактирования для форматирования текста надписи.

Изменять последовательность слайдов. Корректировать недочёты в презентации с учётом цели её создания. Выступать с опорой на созданный творческий продукт.

#### **Алгоритмы**

Алгоритм как план действий, приводящих к заданной цели. Алгоритмы в жизни человека. Формы записи алгоритмов: построчная запись, блок-схема. Исполнитель алгоритма. Линейные, ветвящиеся (с полным и неполным ветвлением), циклические алгоритмы.

Выполнение алгоритма. Составление алгоритма. Поиск ошибок в алгоритме и корректировка алгоритма.

Формы организации: интерактивная игра.

Виды деятельности: приводить примеры последовательности событий в литературных произведениях и действий в бытовых ситуациях. Выполнять последовательность действий.

Определять последовательность действий. Определять правильный порядок выполнения действий.

Находить и исправлять ошибки в алгоритмах: пропуск команды, лишняя команда, неверная последовательность действий.

Составлять линейный план действий, записывать в виде построчной записи или блоксхем и выполнять простые алгоритмы.

Составлять, записывать в виде блок-схем и выполнять простые алгоритмы с ветвлениями. Формулировать условия ветвления.

Составлять, записывать в виде блок-схем и выполнять простые алгоритмы с циклами. Формулировать условия выхода из цикла

### **Цифровые и виртуальные лаборатории**

Цифровая лаборатория. Естественно-научное наблюдение.

Решение интерактивных задач на переливание и перемещение в виртуальных лабораториях. Сбор числовых данных в естественно-научных наблюдениях с помощью цифровых датчиков температуры, освещённости, кислорода, пульса, цифрового микроскопа, наглядное представление полученной информации. Вычисление значений арифметических выражений с помощью стандартной программы «Калькулятор».

Формы организации: компьютерный практикум, наблюдение над объектами окружающей среды (проведение простейшего опыта) с фиксацией цифровой информации (в том числе во время экскурсии), исследование посредством виртуальной и цифровой лаборатории.

Виды деятельности: запускать программу «Калькулятор» из меню «Пуск». Пользоваться программой «Калькулятор» для арифметических вычислений.

Понимать инструкцию к заданию. Решать интерактивные задачи на перемещение в виртуальной лаборатории из Единой коллекции цифровых образовательных ресурсов.

Решать интерактивные задачи на переливание в виртуальной лаборатории из Единой коллекции цифровых образовательных ресурсов.

Включать и корректно завершать работу цифрового устройства и программного обеспечения (цифровых датчиков, веб-камеры, цифрового микроскопа). Собирать числовые данные в ходе естественно-научного наблюдения при помощи цифровых датчиков температуры, освещенности, кислорода, пульса в ходе наблюдения. Фиксировать собранные числовые данные в электронной таблице.

#### **Сеть Интернет**

Компьютерная сеть. Сеть Интернет, её возможности. Правила безопасного поведения в сети Интернет. Сайт и веб-страница. Программы просмотра сайтов (браузеры). Открытие и завершение работы браузера. Гиперссылка. Системы поиска информации. Поисковый запрос, ключевые слова. Контекстное меню. Цитирование информационного источника с соблюдением авторских прав.

Окно браузера, адресная и поисковая строка. Составление поискового запроса. Выполнение алгоритма поиска информации.

Выбор команд контекстного меню, копирование текстовой и графической информации. Сохранение результатов поиска информации в личном информационном пространстве на компьютере.

Составление списка используемых информационных источников.

Формы организации: компьютерный практикум, проектная задача.

Виды деятельности: определять назначение локальной сети и сети Интернет. Представлять роль сети Интернет в хранении информации и доступе к ней.

Представлять возможности работы с информацией в сети Интернет: информационнопоисковые системы, электронная почта, онлайн-сервисы, дистанционное виртуальное общение, организация досуга. Называть программы для просмотра веб-сайтов.

Открывать браузер из меню «Пуск» и с помощью ярлыка на рабочем столе. Управлять кнопками окна браузера. Вводить в адресную строку URL сайта. Просматривать вебстраницу, переходить на другую страницу сайта. Переходить по ссылкам на веб-странице и в меню сайта.

Критически относиться к достоверности информации в сети Интернет. Осознавать необходимость соблюдения правил информационной безопасности. Соблюдать правила безопасного поведения в сети Интернет.

Определять и выбирать информационно-поисковые системы. Осуществлять поиск на веб-странице. Составлять поисковый запрос по ключевым словам. Выбирать адреса сайтов с нужной информацией из результатов поиска. Анализировать результаты выполнения поиска.

Копировать текстовую и графическую информацию. Сохранять найденные и отобранные тексты и изображения при помощи контекстного меню в личном информационном пространстве. Составлять список информационных источников с соблюдением авторских прав.

### **Обобщающее повторение**

Обобщение знаний о цифровых устройствах.

Защита творческого проекта.

Формы организации: интерактивная игра.

Виды деятельности: воспроизводить знания о программном обеспечении для создания текстов, графики, мультимедийных презентаций, о правилах безопасной работы с компьютером и цифровыми устройствами. Выполнять итоговую творческую работу.

# **4 класс (34 часа)**

### **Введение**

Правила безопасного поведения в компьютерном классе. Правила техники безопасности при работе с компьютером и цифровыми устройствами. Бережное отношение к техническим устройствам.

Организация рабочего места.

Формы организации: интерактивная игра.

Виды деятельности: выполнять правила техники безопасности при работе с устройствами ИКТ. Выполнять правила пользования техническими устройствами. Организовывать рабочее место.

#### **Текстовый редактор Word**

Клавиатурные команды. Гиперссылка. Экранный перевод.

Переход по гиперссылке в заданном документе. Создание гиперссылки внутри документа. Создание документа с внешними гиперссылками. Контроль правописания текста (пунктуация). Экранный перевод отдельных слов на иностранном языке.

Формы организации: компьютерный практикум, проектная задача, интерактивная игра.

Виды деятельности: выполнять некоторые клавиатурные команды при помощи сочетания клавиш.

Переходить по гиперссылкам в заданном текстовом документе. Создавать гиперссылки внутри текстового документа. Создавать текстовый документ с внешними гиперссылками.

Осуществлять контроль правописания текста (правила пунктуации). Корректировать допущенные при создании текста ошибки в пунктуации.

Пользоваться инструментами группы «Правописание» на вкладке «Рецензирование» текстового редактора Word: экранный перевод слов, справочники.

#### **Редактор презентаций PowerPoint**

Объекты Word Art. Объекты мультимедиа (аудио- и видеофайлы) на слайдах презентации. Анимация объектов слайда.

Вставка объектов Word Art. Вставка звуковых и видеофайлов на слайд. Настройка анимации объектов.

Формы организации: компьютерный практикум, проектная задача, интерактивная игра.

Виды деятельности: выполнять вставку объектов Word Art на слайд презентации PowerPoint. Пользоваться средствами редактирования фигур и надписей Word Art.

Пользоваться средствами форматирования фона и текста надписей Word Art.

Встраивать аудиофайлы на слайд. Настраивать параметры воспроизведения. Запускать прослушивание аудио-фрагмента.

Встраивать видеофайлы на слайд. Настраивать параметры воспроизведения. Запускать просмотр видеофрагмента.

Анализировать назначение кнопок на вкладке «Анимация».

Настраивать анимацию объектов слайда мультимедийной презентации (вход и выход объектов, эффекты). Настраивать параметры эффектов.

#### **Алгоритмы**

Система команд исполнителя. Вложенные алгоритмы. Алгоритмы с заданными параметрами.

Выполнение алгоритма. Составление алгоритма. Поиск ошибок в алгоритме и корректировка алгоритма.

Формы организации: интерактивная игра.

Виды деятельности: определять исполнителя команд и структуру следования алгоритма.

Выполнять алгоритмы с параметрами. Задавать параметры для алгоритма.

Находить ошибку в алгоритме с параметрами и корректировать алгоритмы.

Составлять и записывать алгоритмы с параметрами.

Выполнять вложенные алгоритмы.

Находить ошибку во вложенном алгоритме и корректировать алгоритмы.

Составлять и записывать вложенные алгоритмы.

Составлять и записывать изученные виды алгоритмов с числовыми данными. Составлять алгоритмы для образовательных ситуаций.

#### **Цифровые и виртуальные лаборатории**

Моделирование в виртуальной лаборатории. Естественно-научный эксперимент.

Решение интерактивных задач на переливание и перемещение в виртуальных лабораториях. Сбор числовых данных в естественно-научных наблюдениях и экспериментах с помощью цифровых датчиков температуры, освещённости, магнитного поля, расстояния, цифрового микроскопа, наглядное представление полученной информации. Получение и использование данных цифровой географической карты.

Обобщение и анализ данных на диаграмме.

Формы организации: компьютерный практикум, наблюдение над объектами окружающей среды (проведение простейшего опыта) с фиксацией цифровой информации (в том числе во время экскурсии), исследование посредством виртуальной и цифровой лаборатории, проектная задача.

Виды деятельности: решать интерактивные задачи в виртуальной лаборатории «Разъезды» из Единой коллекции цифровых образовательных ресурсов.

Решать интерактивные задачи в виртуальной лаборатории «Чёрный ящик» из Единой коллекции цифровых образовательных ресурсов.

Приводить примеры ресурсов, содержащих цифровые географические карты. Получать, анализировать и использовать данные цифровых географических карт для подготовки текстового или электронного сообщения.

Собирать числовые данные в ходе естественно-научного эксперимента при помощи цифровых датчиков температуры, освещённости, магнитного поля, расстояния в ходе наблюдения.

Анализировать данные заданных диаграмм. Обобщать полученные в ходе наблюдения или эксперимента данные, строить диаграммы по числовым данным.

### **Сеть Интернет**

Безопасность компьютера (антивирусные программы). Безопасная работа в сети Интернет. Уточнение запроса на поиск информации. Меню закладок. Поиск изображений. Электронная почта. Медиа сообщение. Сетевой этикет. Социальные сервисы сети Интернет, сетевые проекты.

Сохранение результатов поиска изображения в личном информационном пространстве на компьютере. Составление списка информационных источников с использованием ссылок. Создание электронного почтового сообщения. Создание и публикация текстового или медиасообщения в информационно-образовательной среде класса (школы). Комментирование сообщений с соблюдением правил сетевой коммуникации. Создание хронологических последовательностей (лент времени) и ментальных карт (в том числе в социальных сервисах).

Формы организации: компьютерный практикум, проектная задача, интерактивная игра.

Виды деятельности: приводить примеры антивирусных программ. Соблюдать правила безопасного поведения в сети Интернет.

Уточнять при необходимости запрос на поиск информации в сети Интернет по ключевым словам или фразам. Сохранять результаты поиска изображения в личном информационном пространстве на компьютере.

Создавать и структурировать закладки в браузере к найденным в результате поискового запроса сайтам. Составлять список информационных источников с использованием ссылок на веб-ресурсы, соблюдая авторские права.

Регистрировать адрес электронной почты, составлять логин и пароль к аккаунту электронной почты. Создавать электронное почтовое сообщение (вводить адрес электронной почты, определять тему письма, составлять текст письма с соблюдением правил электронного общения).

Создавать и публиковать медиасообщения в информационно-образовательной среде класса (школы).

Комментировать сообщения с соблюдением правил сетевой коммуникации.

Создавать хронологические последовательности (ленты времени) и ментальные карты в онлайн-сервисах.

Создавать в онлайн-сервисах образовательные комиксы и цифровые истории.

### **Обобщающее повторение**

Обобщение знаний об устройствах, средствах и инструментах ИКТ.

Защита творческого проекта.

Формы организации: интерактивная игра.

Виды деятельности: использовать умение работать в программах для создания текстов, графики, мультимедийных презентаций, в некоторых онлайн-сервисах при выполнении итоговой творческой работы. Размещать результаты своей работы в информационно-образовательной среде класса (школы). Воспроизводить знания о правилах безопасной работы в сети Интернет.

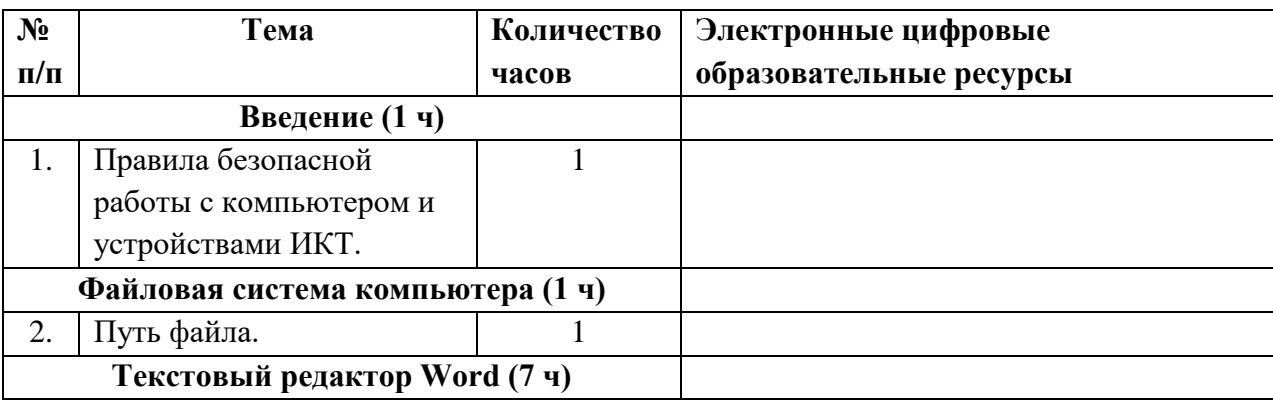

## **ТЕМАТИЧЕСКОЕ ПЛАНИРОВАНИЕ 3 класс**

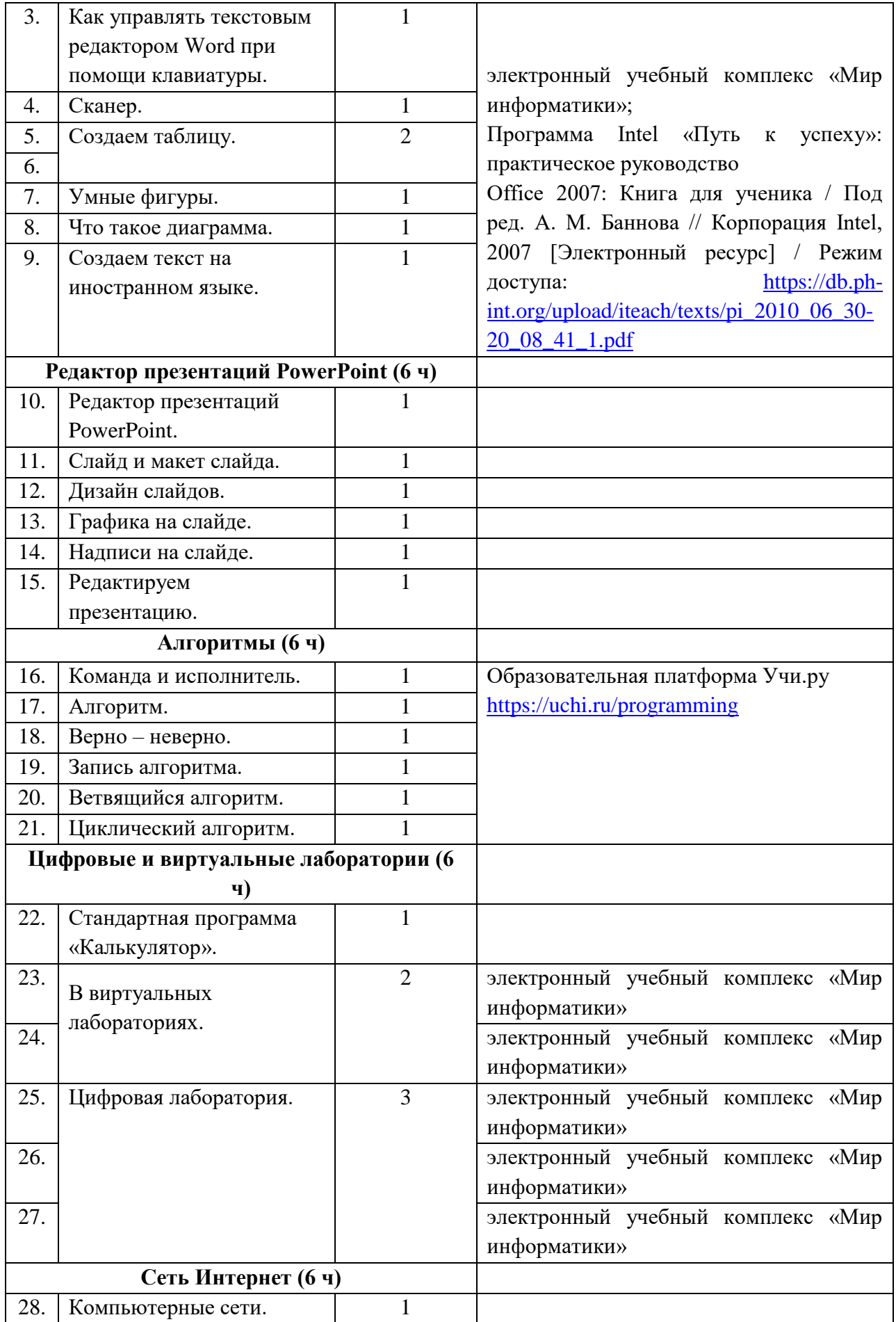

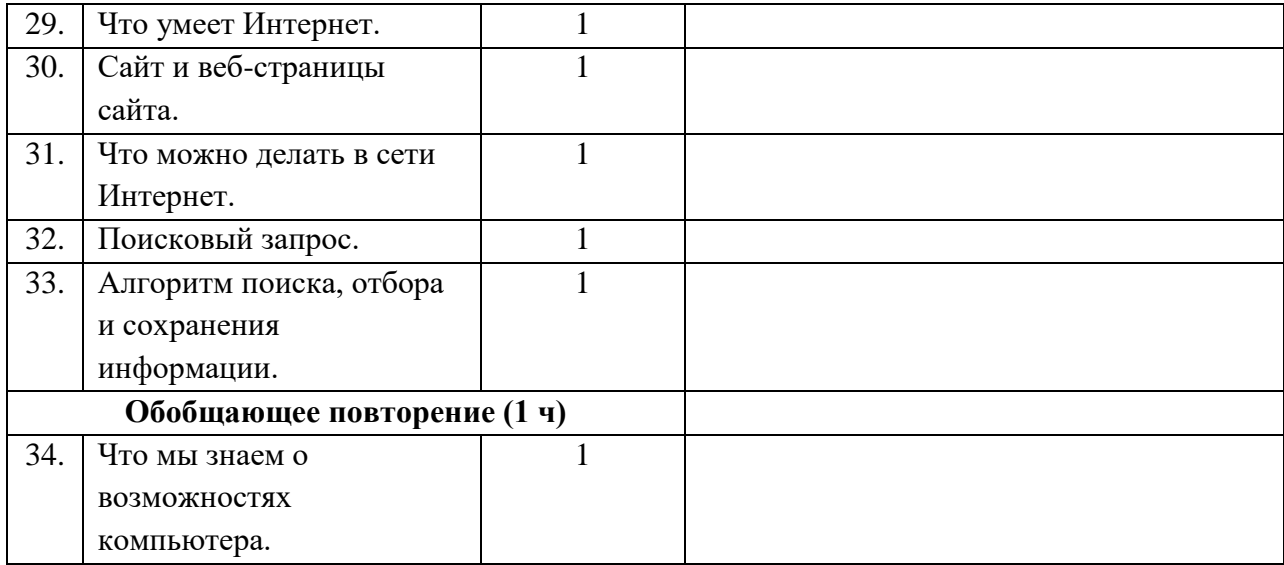

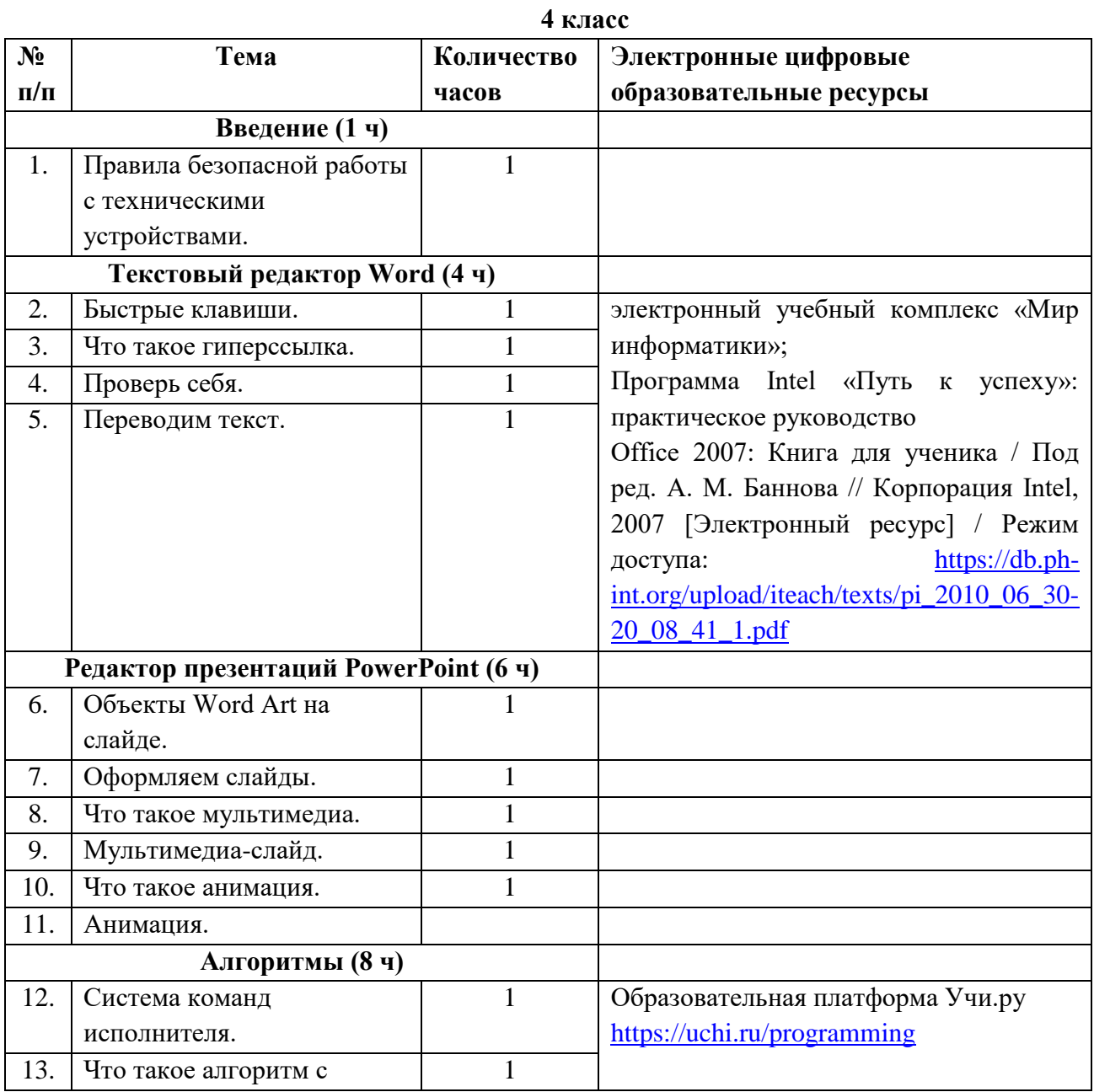

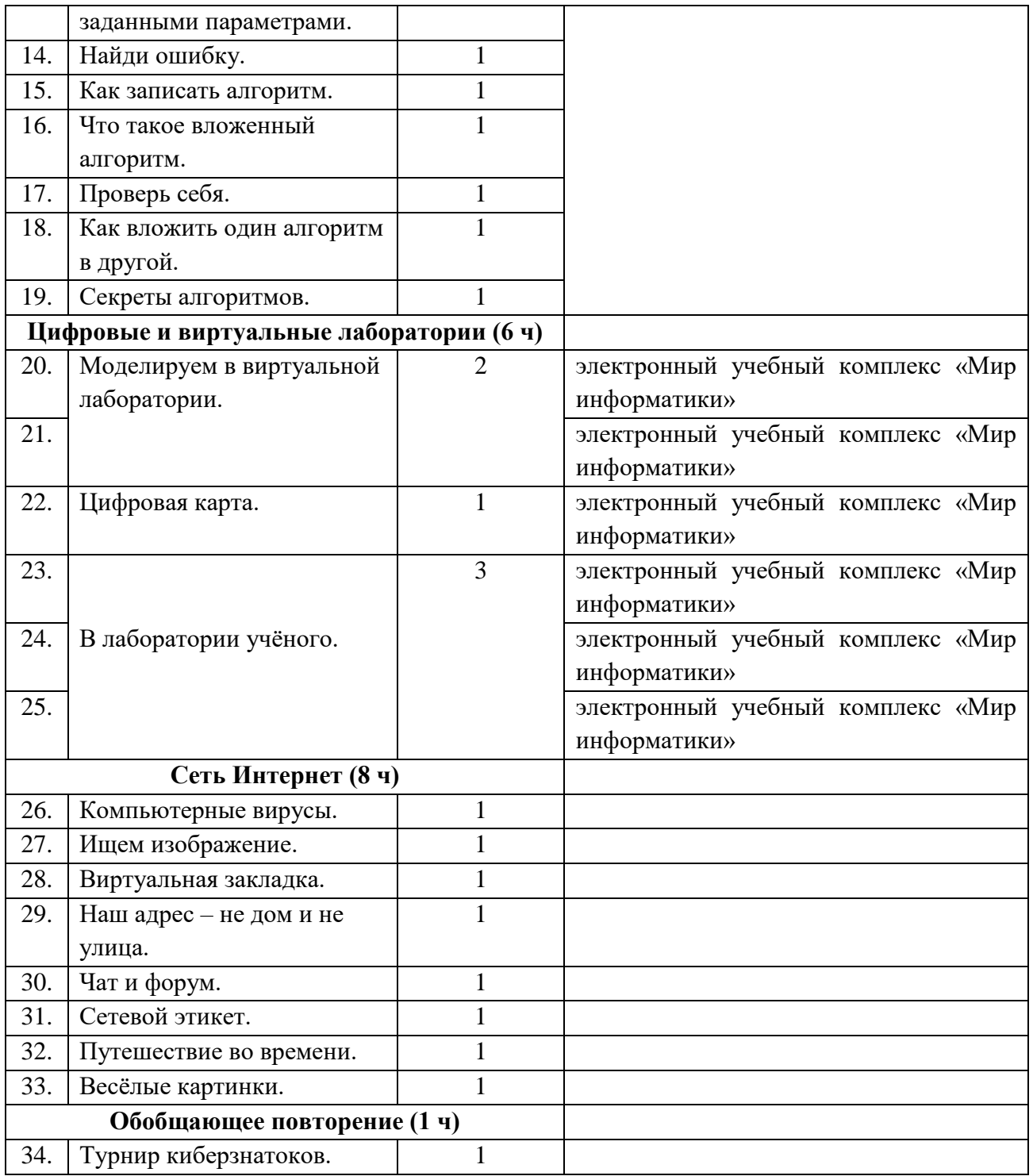

Промежуточная аттестация проводится однократно по итогу учебного года в мае. Проводится в рамках освоения рабочих программ внеурочной деятельности с учетом специфики направления развития личности как в устной форме (защита проекта) так и в письменной форме (самостоятельная практическая работа). Промежуточная аттестации внеурочной деятельности определяется таким образом, чтобы можно было определить:

- степень освоения обучающимися рабочей программы внеурочной деятельности в соответствии с критериями (Приложение 1);

- уровень формирования метапредметных результатов отражается в карте развития метапредметных результатов (Приложение 2).

## **Промежуточная аттестации внеурочной деятельности:**

*Степень освоения обучающимися рабочей программы внеурочной деятельности в соответствии с критериями*:

- высокий уровень – успешное освоение обучающимся более 70% содержания рабочей программы внеурочной деятельности;

- достаточный уровень – успешное освоение обучающимся от 50% до 70% содержания рабочей программы внеурочной деятельности;

- допустимый уровень – успешное освоение обучающимся менее 50% содержания рабочей программы внеурочной деятельности.

По итогам проверочной работы заполняется:

### **Уровневая таблица мониторинга результатов**

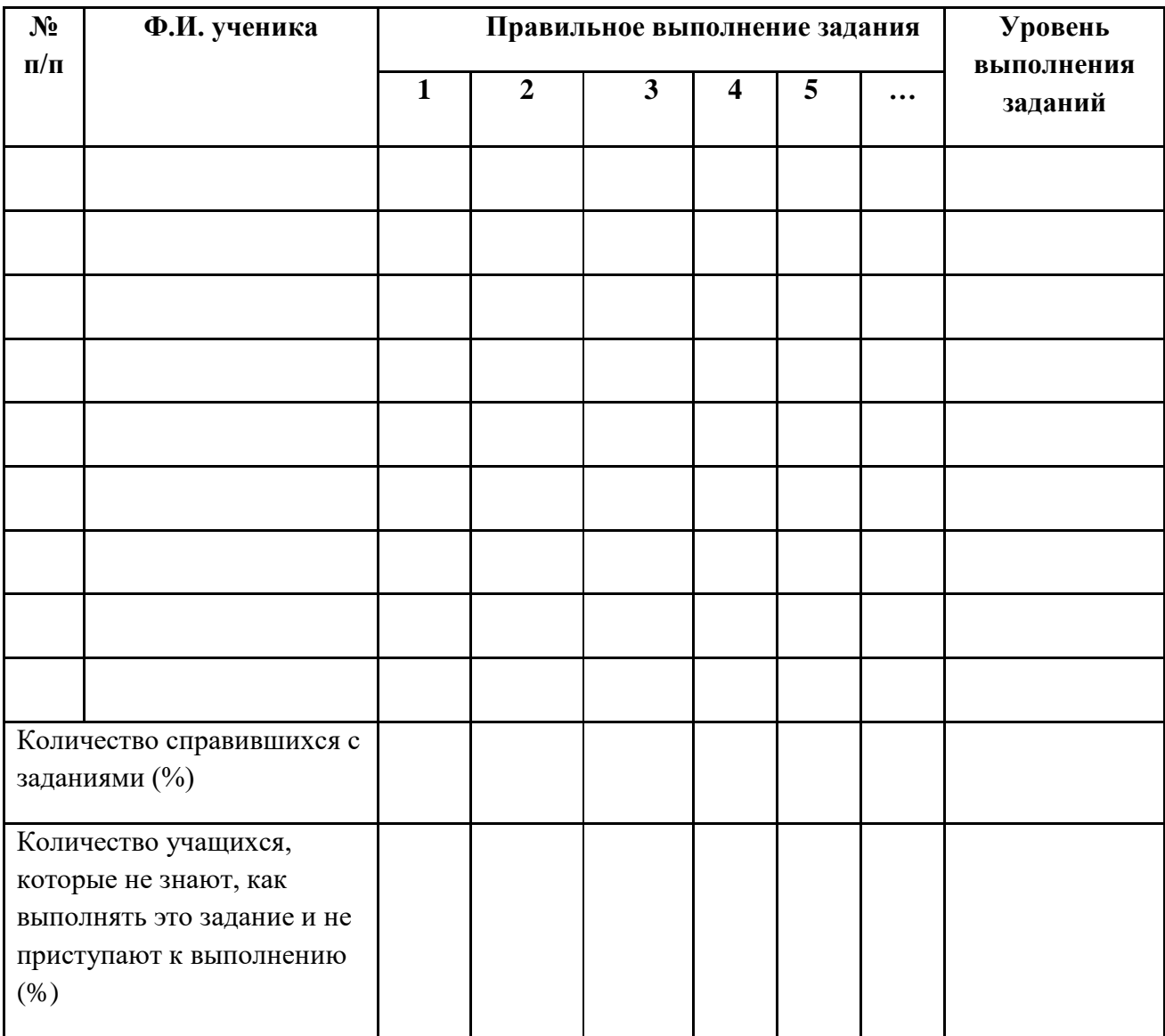

Уровень формирования метапредметных результатов отражается в карте развития метапредметных результатов

### **Карта развития метапредметных результатов**

# **курса внеурочной деятельности \_\_\_\_\_\_\_\_\_\_\_\_\_\_\_\_\_\_\_\_\_\_\_\_\_\_\_\_\_\_\_\_\_\_\_**

**ученика \_\_\_\_ класса Ф.И.\_\_\_\_\_\_\_\_\_\_\_\_\_\_\_\_\_\_\_\_\_\_\_\_\_\_\_\_\_\_\_\_\_\_\_\_\_\_\_\_\_\_\_\_\_\_\_**

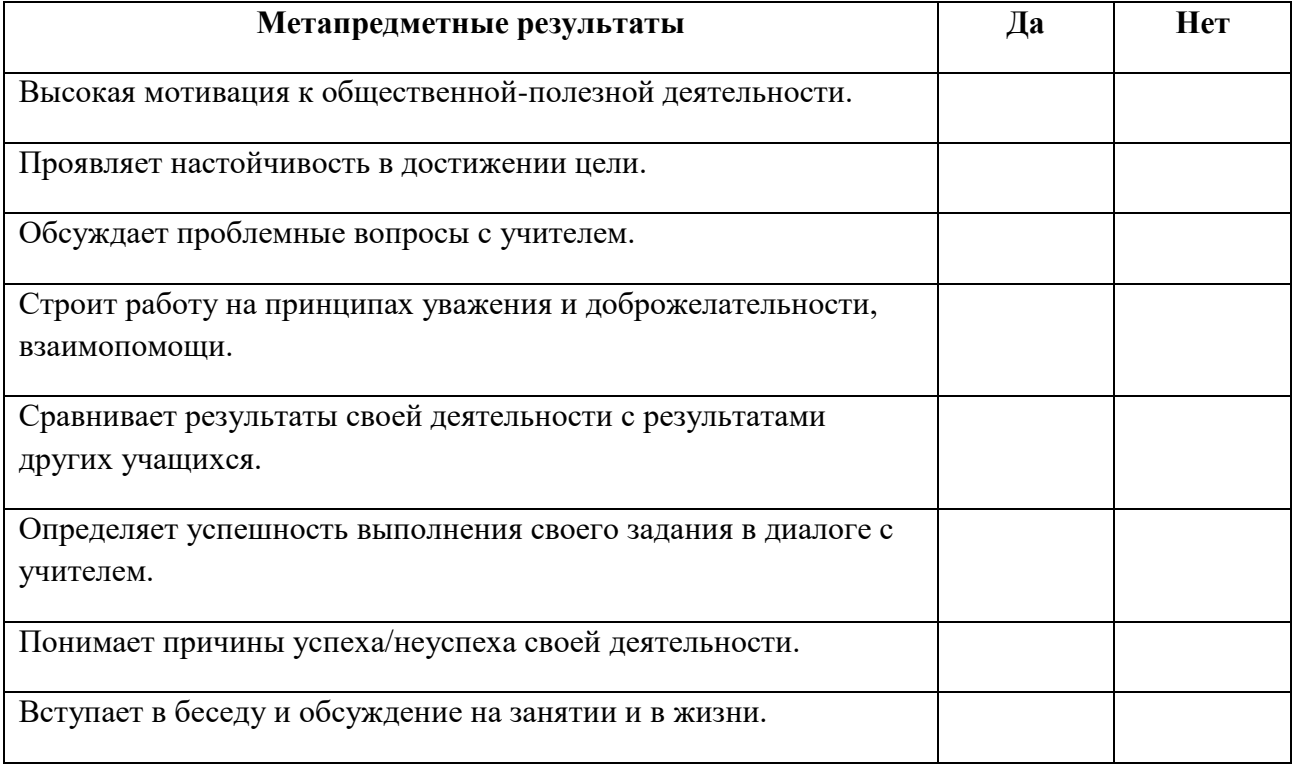

Если обучающийся набирает 7-8 положительных ответов по карте развития метапредметных результатов, у него высокий уровень формирования метапредметных результатов.

6-4 положительных ответов – средний уровень формирования. Учителю необходимо больше обращать внимания на работу с этим обучающимся.

3 и менее положительных ответов – низкий уровень формирования. Учитель должен построить работу с данным учеником так, чтобы в следующем году повысить уровень формирования метапредметных результатов.